## **SCHAU REIN! Woche der offenen Unternehmen Sachsen 11. bis 16. März 2024**

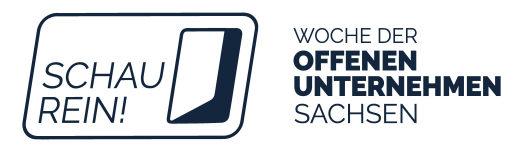

## **CHECKLISTE FÜR SCHULEN**

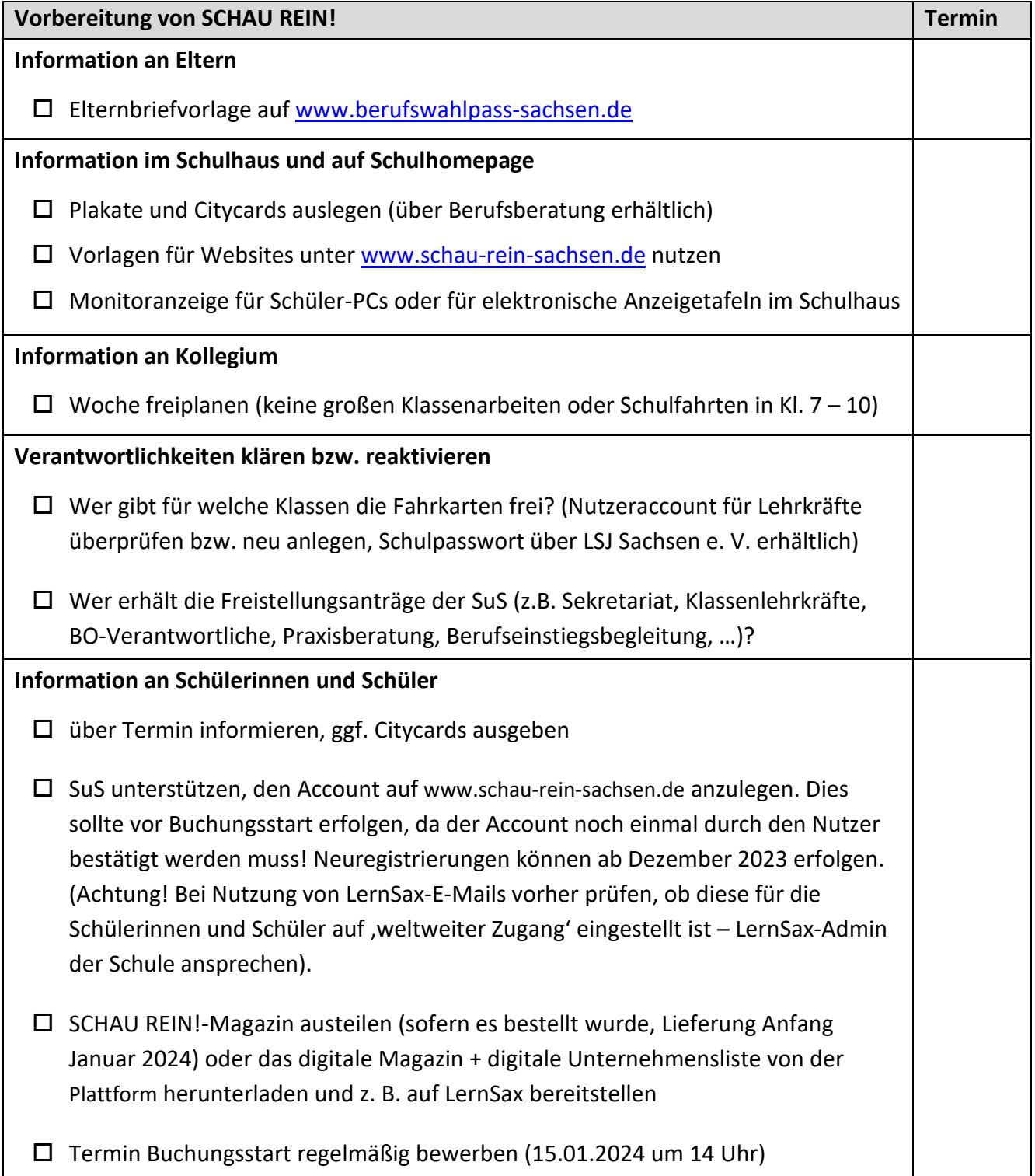

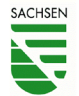

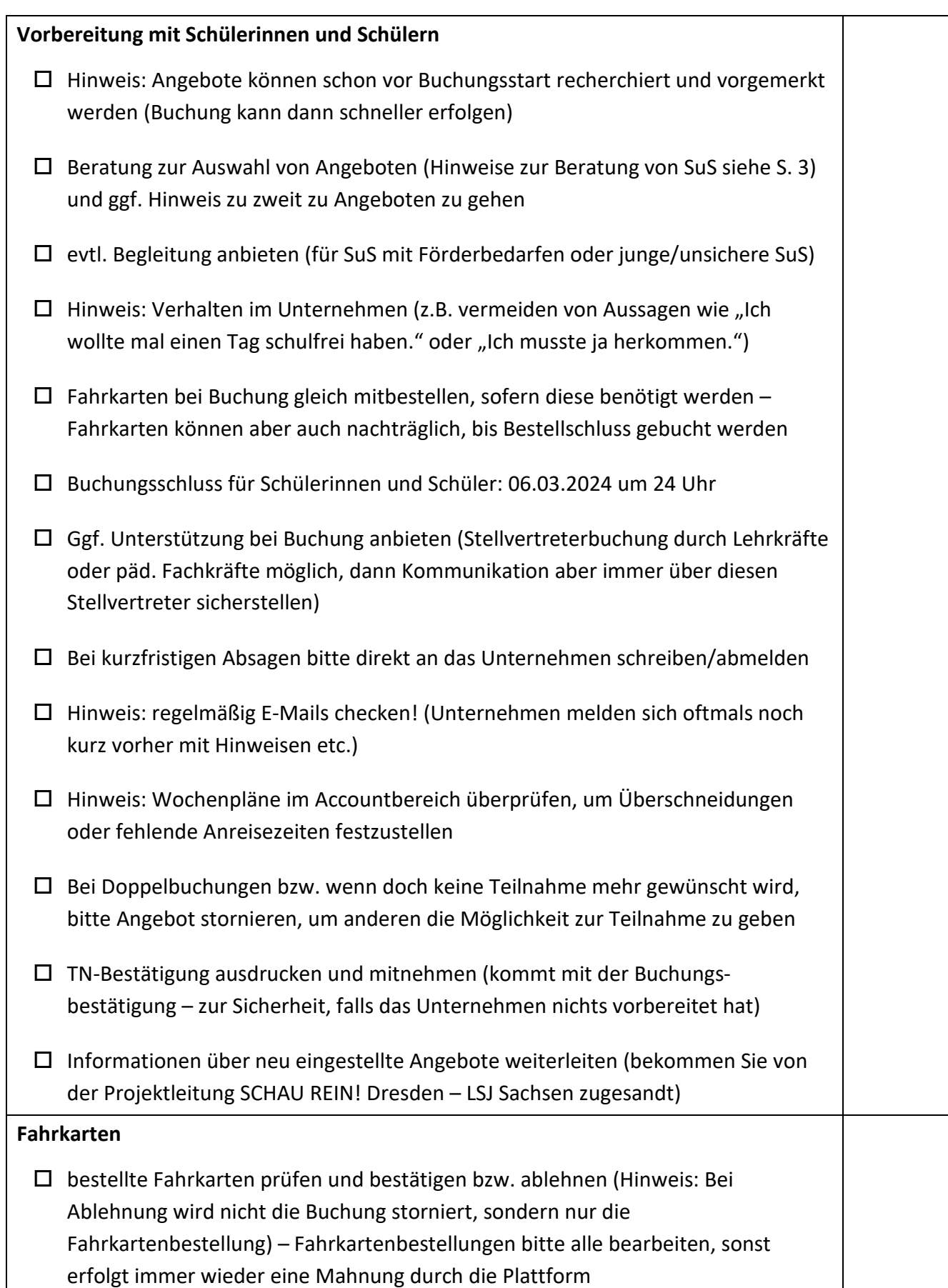

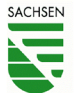

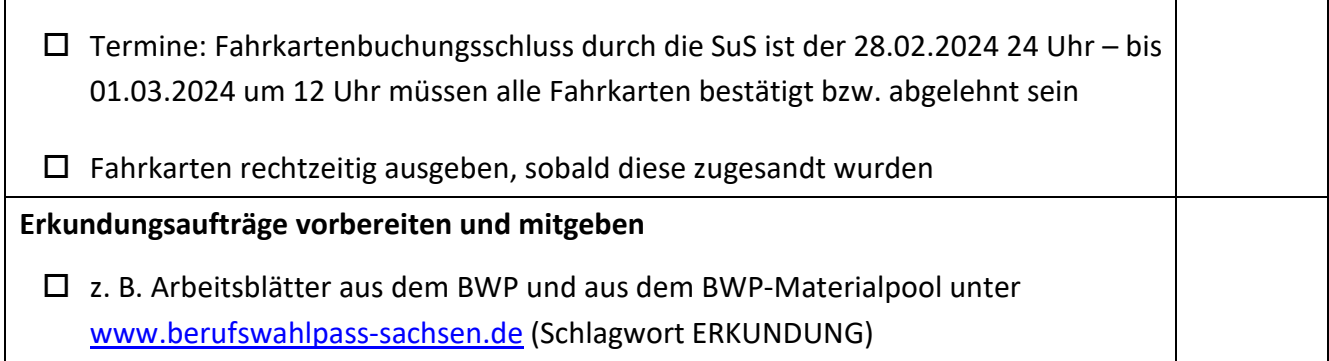

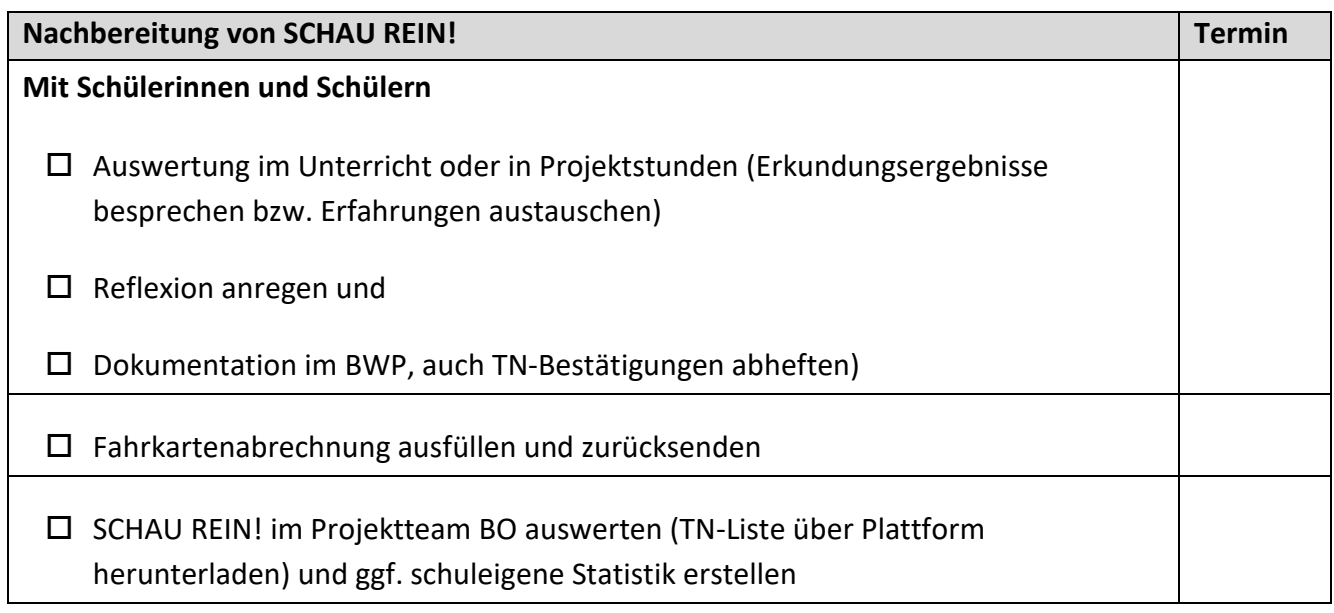

## **Hinweise zur Beratung der Schülerinnen und Schüler**

- Beratung zur Auswahl von Angeboten und ggf. Hinweis zu zweit zu Angeboten zu gehen
- Berufswunsch da? Finde Unternehmen dieser Branche und besuche mehrere, um vergleichen zu können
- mehrere Berufswünsche? Suche passende Angebote, um deiner Entscheidung näher zu kommen
- noch kein Berufswunsch? Schau in die Angebote deiner Region. Was spricht dich an? Was passt zu deinen Interessen und Stärken?
- Beruf wird nicht angeboten? Suche Unternehmen aus der Branche, die ähnliche Berufe anbieten
- $\triangleright$  Praktikumsplatz finden Kontakte knüpfen Ausbildungsplatz finden

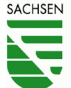